## Розница 3.0

Последние изменения: 2024-03-26

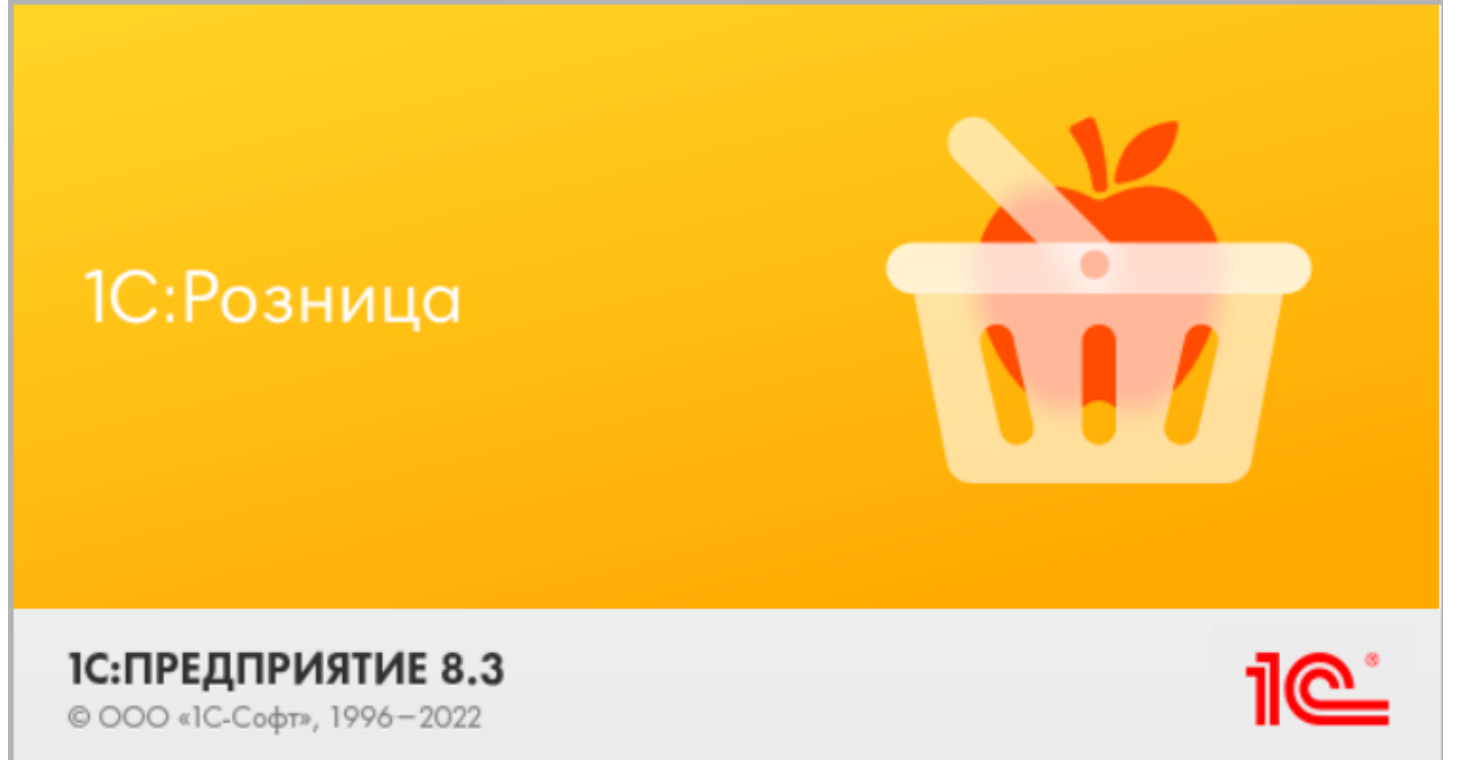

**Розница 3.0** — это комплексное решение для оперативного управления магазинами, в том числе и интернетмагазинами, или небольшими сетями.

«1С: Розница 3.0» интегрирована с «[Магазином](https://www.cleverence.ru/software/mobile-smarts/RTL15/) 15», и в рамках данной интеграции поддерживаются следующие бизнес-процессы:

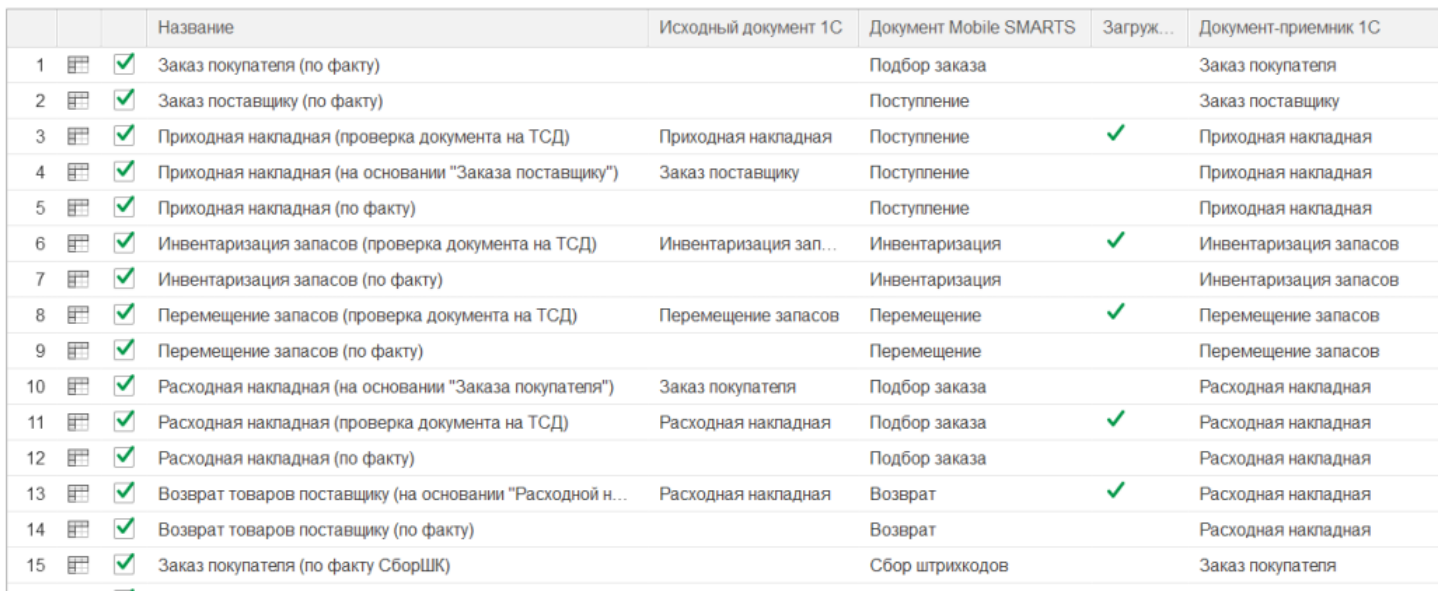

- 1. Заказ [покупателя](https://www.cleverence.ru/support/47688/) (по факту)
- 2. Заказ [поставщику](https://www.cleverence.ru/support/47700/) (по факту)
- 3. [Приходная](https://www.cleverence.ru/support/47680/) накладная (проверка документа на ТСД)
- 4. Приходная накладная (на основании «Заказ [поставщику»\)](https://www.cleverence.ru/support/47679/)
- 5. [Приходная](https://www.cleverence.ru/support/47681/) накладная (по факту)
- 6. [Инвентаризация](https://www.cleverence.ru/support/47686/) запасов (проверка документа на ТСД)
- 7. [Инвентаризация](https://www.cleverence.ru/support/47682/) запасов (по факту)
- 8. [Перемещение](https://www.cleverence.ru/support/47699/) запасов (проверка документа на ТСД)
- 9. [Перемещение](https://www.cleverence.ru/support/47698/) запасов (по факту)
- 10. Расходная накладная (на основании «Заказа [покупателя»\)](https://www.cleverence.ru/support/47693/)
- 11. Расходная [накладная](https://www.cleverence.ru/support/47689/) (проверка документа на ТСД)
- 12. Расходная [накладная](https://www.cleverence.ru/support/47692/) (по факту)
- 13. Возврат товаров поставщику (на основании «Расходной [накладной»\)](https://www.cleverence.ru/support/47701/)
- 14. Возврат товаров [поставщику](https://www.cleverence.ru/support/116817/) (по факту)
- 15. Заказ [покупателя](https://www.cleverence.ru/support/116852/) (по факту СборШК)
- 16. Заказ [поставщику](https://www.cleverence.ru/support/116857/) (по факту СборШК)
- 17. [Приходная](https://www.cleverence.ru/support/116844/) накладная (по факту СборШК)
- 18. [Инвентаризация](https://www.cleverence.ru/support/116846/) запасов (по факту СборШК)
- 19. [Перемещение](https://www.cleverence.ru/support/116847/) запасов (по факту СборШК)
- 20. Расходная [накладная](https://www.cleverence.ru/support/116945/) (по факту СборШК)
- 21. Возврат товаров [поставщику](https://www.cleverence.ru/support/116858/) (по факту СборШК)
- 22. Чек ККМ (по [факту\)](https://www.cleverence.ru/support/47687/)
- 23. Приемка алкоголя (ТТН [входящая\)](https://www.cleverence.ru/support/47707/)
- 24. Возврат алкоголя (ТТН [исходящая\)](https://www.cleverence.ru/support/47716/)
- 25. [Постановка](https://www.cleverence.ru/support/47708/) на баланс алкоголя
- 26. Акт списания ЕГАИС (по факту «Списание [алкоголя»\)](https://www.cleverence.ru/support/47711/)
- 27. Акт списания ЕГАИС (проверка [документа](https://www.cleverence.ru/support/47710/) на ТСД)
- 28. [Маркировка](https://www.cleverence.ru/support/47702/) товаров ИС МП (на основании «Заказа на эмиссию кодов маркировки СУЗ ИСМП»)
- 29. Отгрузка товаров ИС МП [\(созданный](https://www.cleverence.ru/support/111488/?cat=828) на ТСД «Подбор заказа»)
- 30. Приемка товаров ИС МП (созданный на ТСД [«Поступление»\)](https://www.cleverence.ru/support/116870/)
- 31. Розничная продажа по заказу [покупателя](https://www.cleverence.ru/support/116816/)
- 32. Приемка товаров ИС МП (проверка документа на ТСД)
- 33. Списание запасов (проверка [документа](https://www.cleverence.ru/support/89580/) на ТСД)
- 34. Списание запасов (созданный на ТСД [«Списание»\)](https://www.cleverence.ru/support/89583/)
- 35. Списание запасов (созданный на ТСД «Сбор [штрихкодов»\)](https://www.cleverence.ru/support/89585/)
- 36. Списание кодов маркировки ИС МП (созданный на ТСД [«Списание»\)](https://www.cleverence.ru/support/113816/)
- 37. Списание кодов [маркировки](https://www.cleverence.ru/support/137946/) ИС МП (проверка документа на ТСД)
- 38. Вывод из оборота ИС МП (созданный на ТСД [«Списание»\)](https://www.cleverence.ru/support/137928/)
- 39. Вывод из оборота ИС МП (проверка [документа](https://www.cleverence.ru/support/137933/) на ТСД)
- 40. [Перемаркировка](https://www.cleverence.ru/support/261921/) товаров ИС МП (на основании «Возврата товаров от клиента»)
- 41. [Переоценка](https://www.cleverence.ru/support/47696/) (по факту)
- 42. [Переоценка](https://www.cleverence.ru/support/47697/) (проверка документа на ТСД)
- 43. Чек ККМ (проверка [документа](https://www.cleverence.ru/support/261938/) на ТСД)
- 44. Расходная накладная [маркированных](https://www.cleverence.ru/support/261970/) товаров (проверка документа на ТСД)
- 45. Приходная накладная [маркированных](https://www.cleverence.ru/support/261978/) товаров (проверка документа на ТСД)
- 46. Заказ [покупателя](https://www.cleverence.ru/support/47693/) (проверка документа на ТСД)
- 47. Чек ККМ (по факту [СборШК\)](https://www.cleverence.ru/support/116856/)
- 48. Приходный ордер на товары (на основании [«Поступления](https://www.cleverence.ru/support/247513/) товаров» без проверки марок)
- 49. Приходный ордер на товары (на основании [«Перемещения»\)](https://www.cleverence.ru/support/247524/)
- 50. Перемещение ЕГАИС (на основании [перемещения\)](https://www.cleverence.ru/support/261955/)
- 51. Возврат алкоголя (по факту «ТТН [исходящая»\)](https://www.cleverence.ru/support/47716/)
- 52. [Перемаркировка](https://www.cleverence.ru/support/375727/) товаров ИС МП (созданный на ТСД «Маркировка остатков»)
- 53. Постановка кеги на кран (созданный на ТСД [«Списание»\)](https://www.cleverence.ru/support/484008/)

## Не нашли что искали?

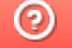

Задать вопрос в техническую поддержку